<<Windows Vista >>

- 13 ISBN 9787115175601
- 10 ISBN 7115175608

出版时间:2008-6

页数:896

字数:1591000

extended by PDF and the PDF

http://www.tushu007.com

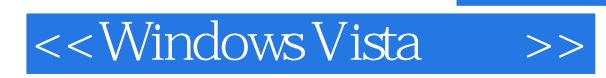

Windows Vista **Example 20** Windows 10 Vista

 $\overline{\text{Internet}}$ 

, tushu007.com

Windows Vista Windows

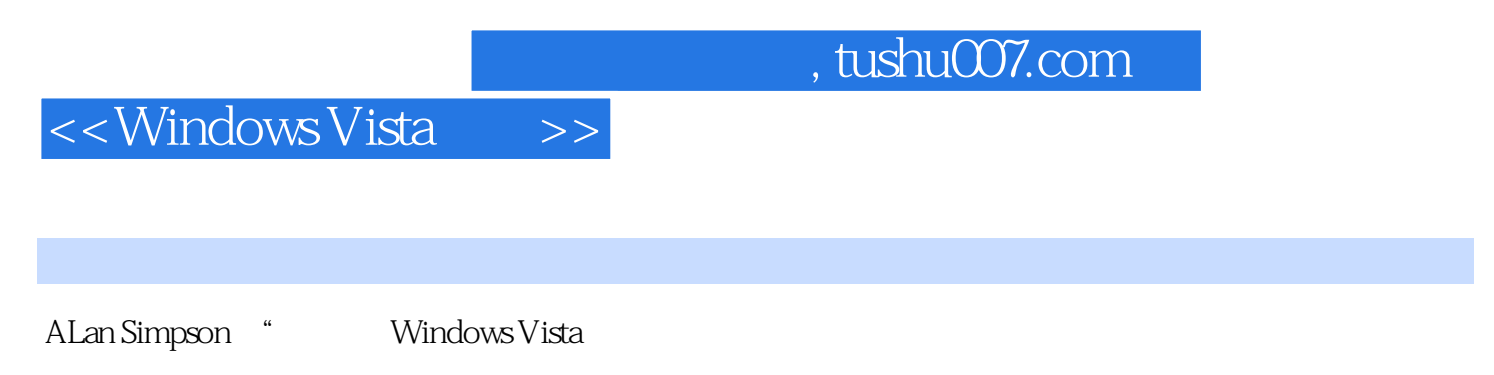

WWindows Vista

CD DVD

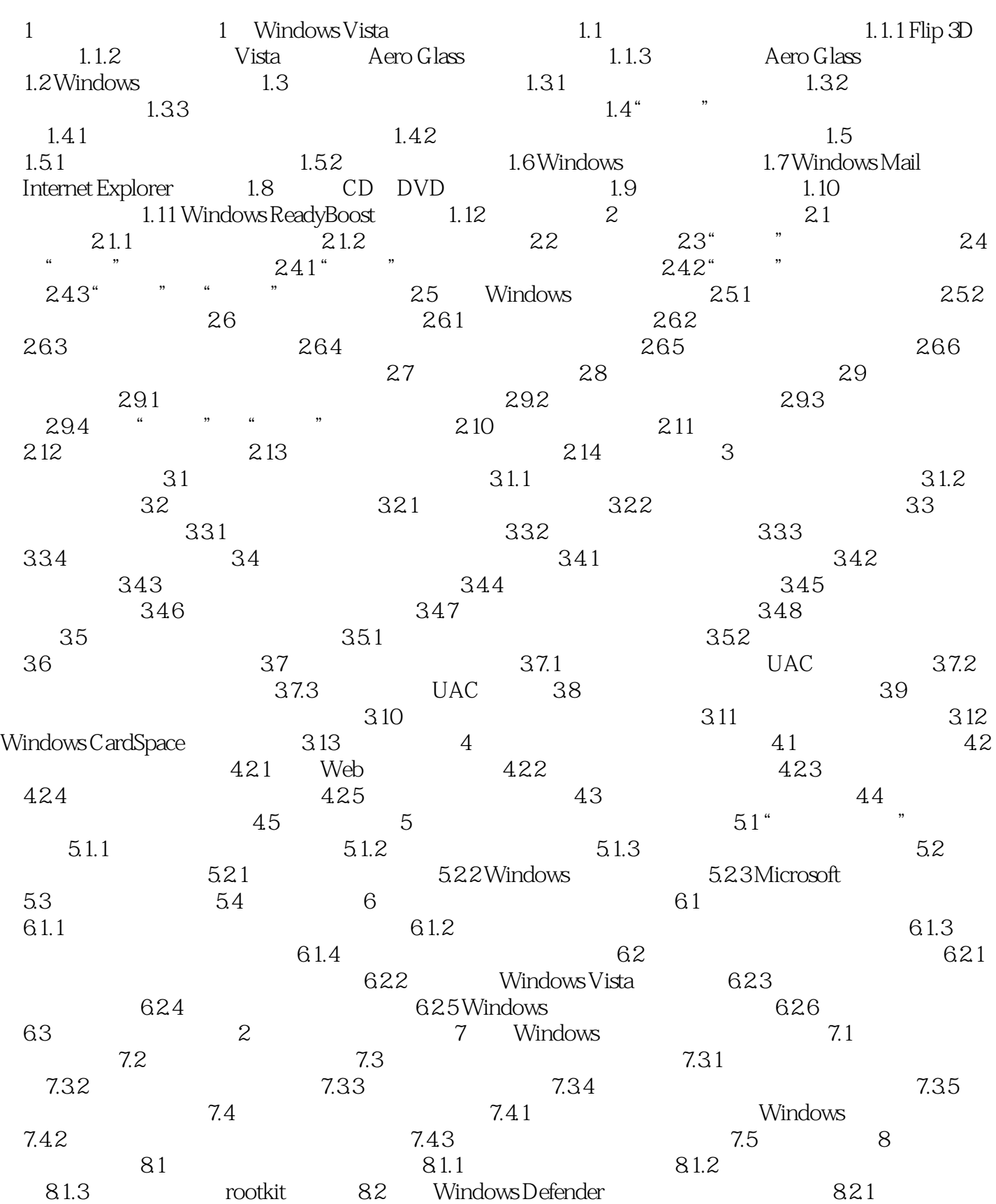

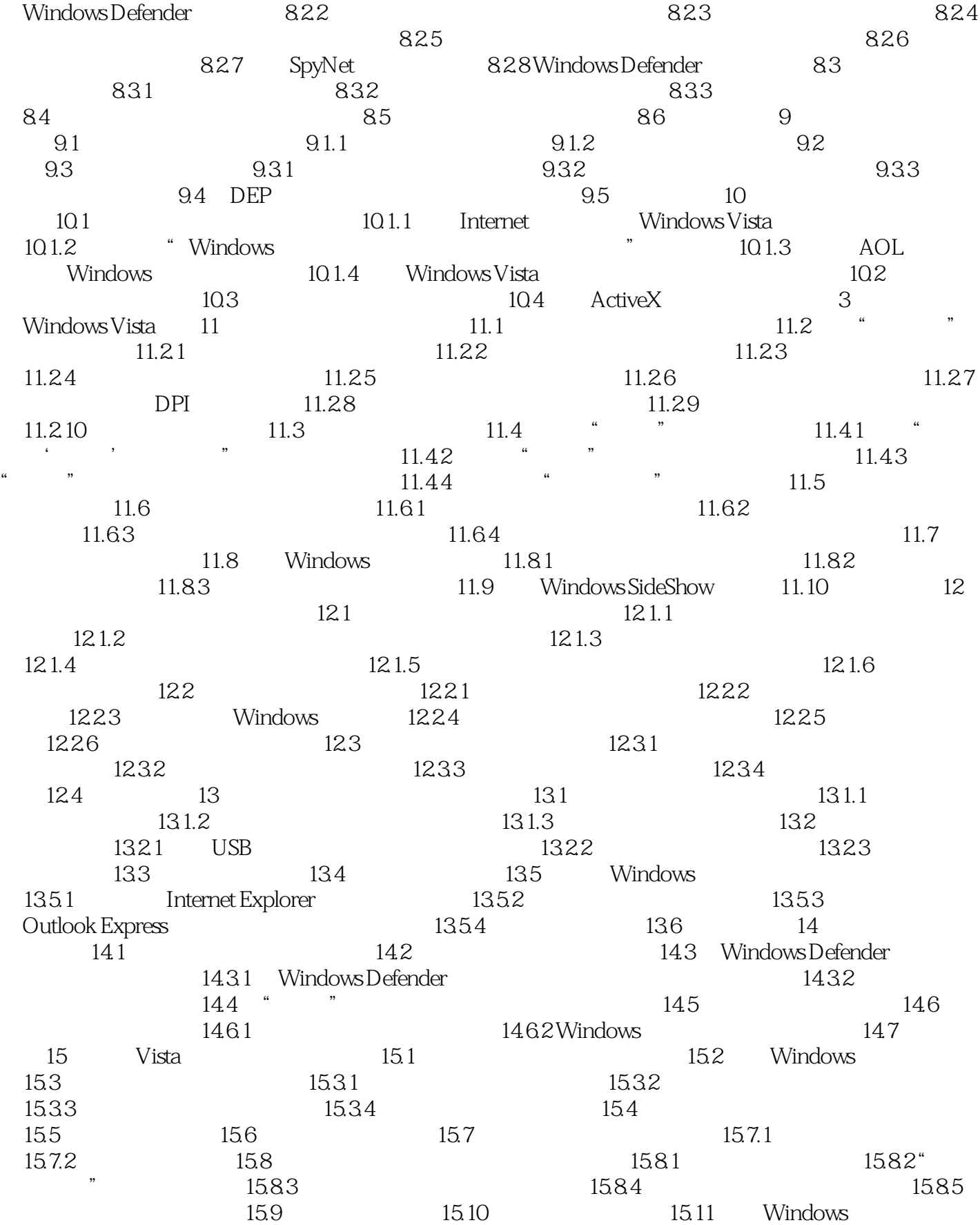

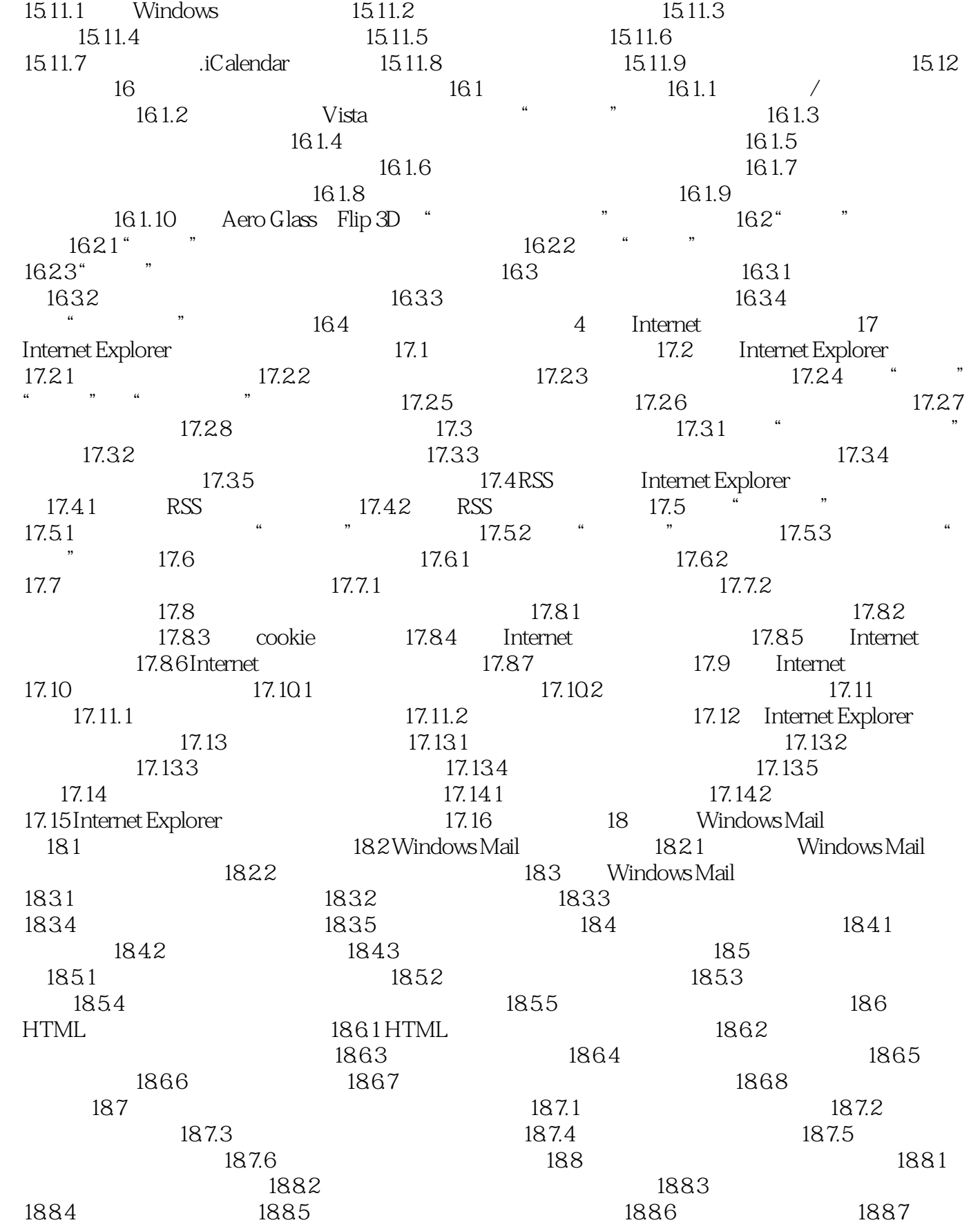

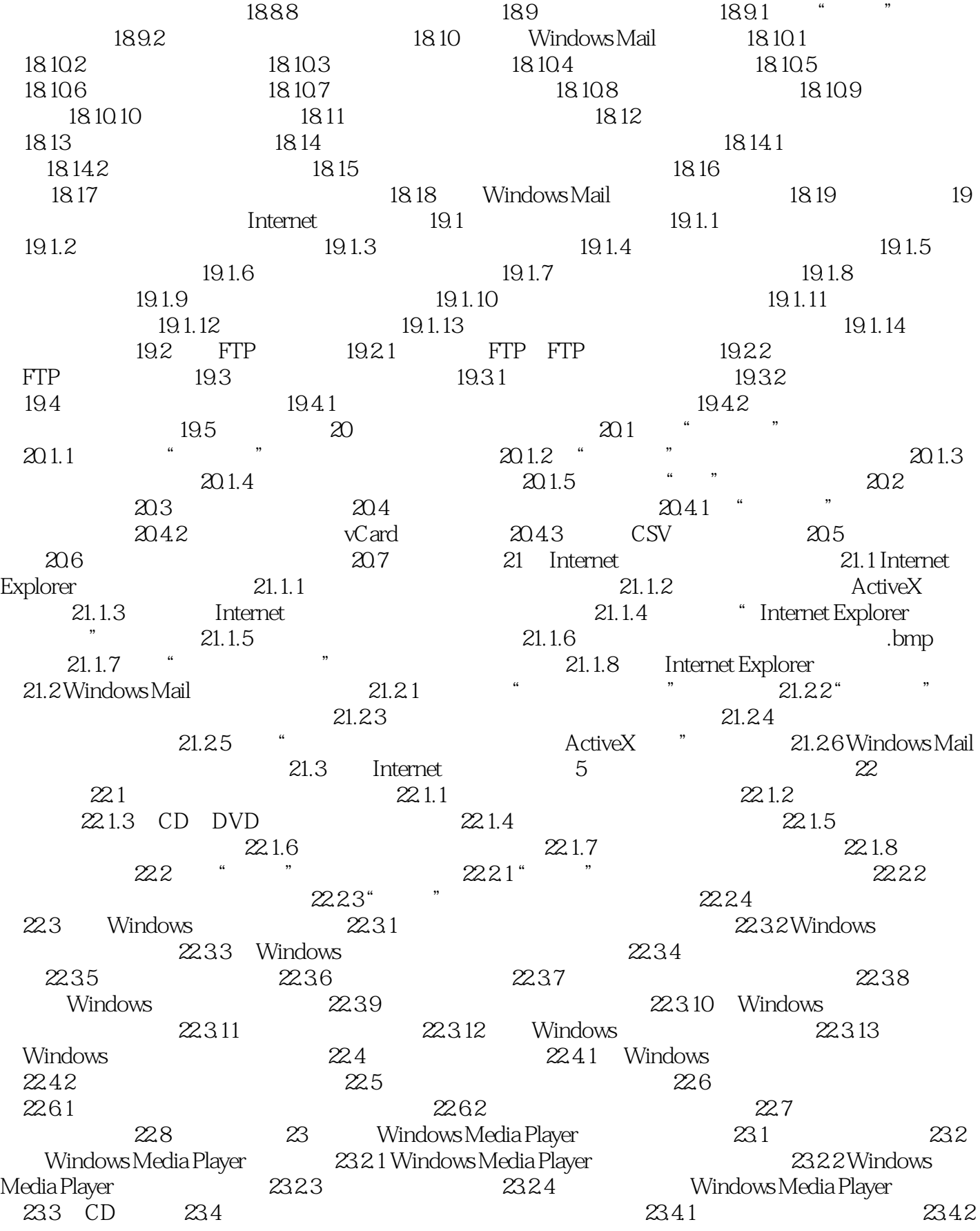

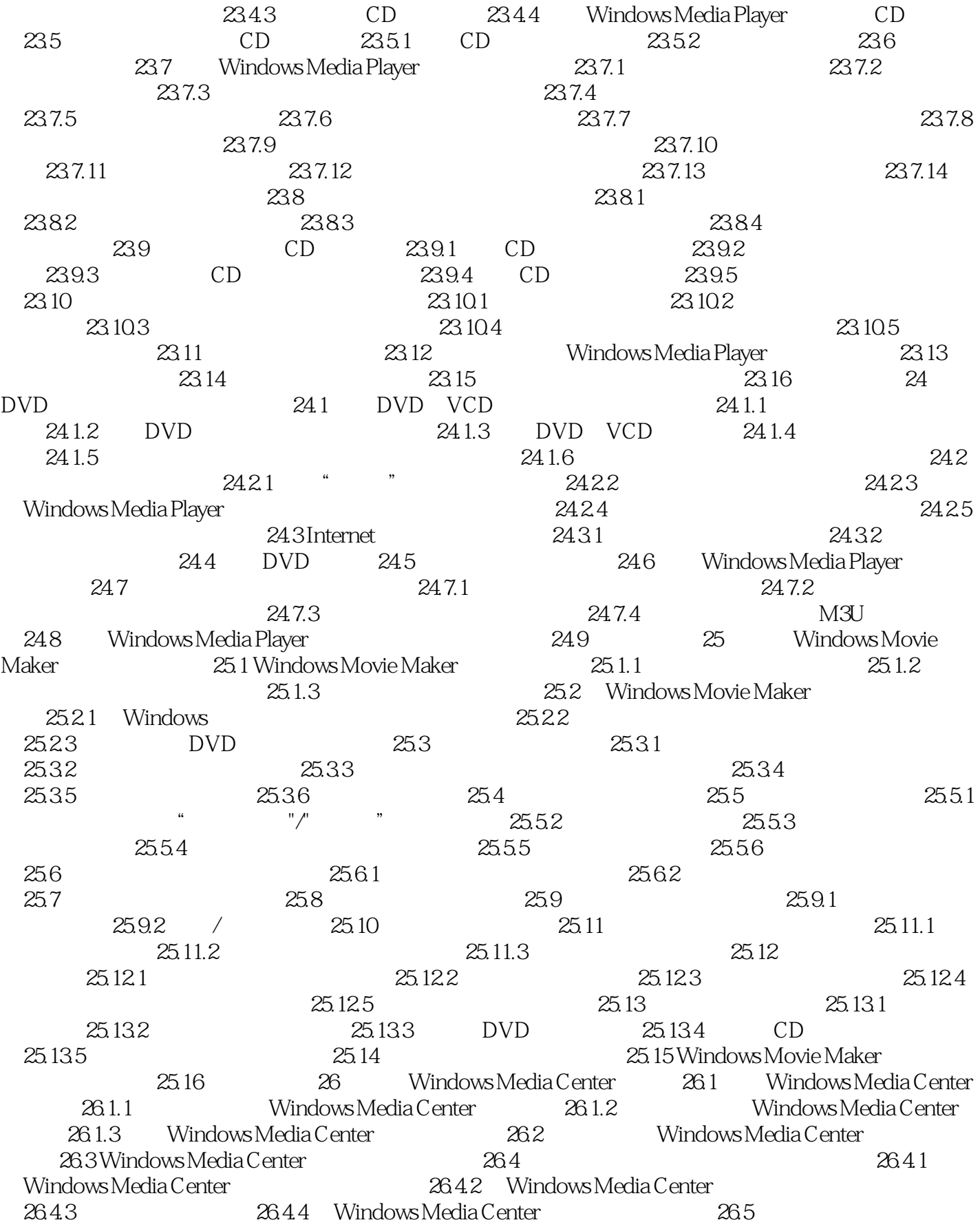

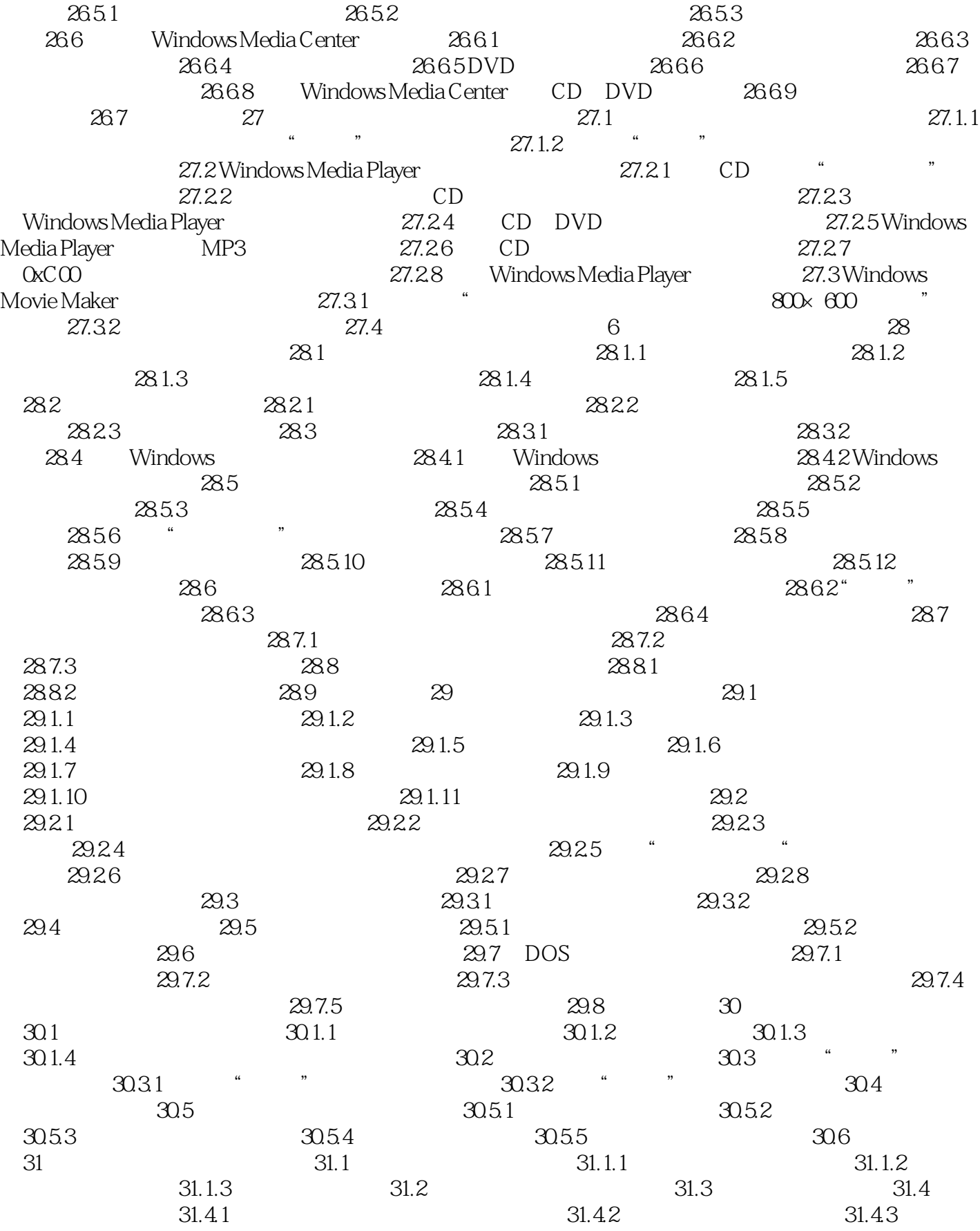

 $31.44$   $31.45$   $31.46$  $31.5$   $31.51$   $31.52$ 31.5.3 AND OR NOT 31.5.4 31.6 32 CD DVD 32.1 CD DVD 32.1.1 CD-ROM DVD-ROM 32.1.2 CD-R DVD-R DVD+R 32.1.3CD-RW DVD-RW DVD+RW 32.1.4 CD CD  $32.1.5$  DVD+  $32.1.6$ X  $32.1.7$   $32.2$  $32.3$   $32.31$   $32.32$ 32.3.3 CD DVD 32.3.4 CD DVD 32.4 CD DVD 32.5 GD DVD 32.5.1 Mastered ISO  $32.5.2$  UDF  $32.5.3$   $32.6$  32.7 格式化CD和DVD 32.8 在资源管理器中浏览时进行刻录 32.9 用Windows Media Player刻录DVD数据光盘 32.10 使用Windows DVD Maker 32.10.1 打开Windows DVD Maker 32.10.2 添加图片和视频 32.10.3 选择DVD选项 32.10.4 设计菜单 32.10.5 DVD 32.10.6 DVD 32.10.7 Windows DVD Maker  $32.11$  Windows Movie Maker  $0$  DVD  $32.12$   $33$  $331$   $332$   $332$   $3321$  "  $33.2.2$   $33.2.3$   $33.2.3$   $33.2.4$  Complete PC  $33.25$  PC  $33.26$  Complete PC  $\frac{333}{3331}$   $\frac{3332}{3332}$  $3333$   $3334$   $3335$  $33.4$  BitLocker  $33.4.1$  BitLocker  $33.4.2$  33.4.3 计算机不启动该如何处理 33.4.4 关闭BitLocker 33.4.5 关于BitLocker的更多  $33.5$   $34$   $34.1$  $341.1$   $341.2$   $341.2$   $341.4$  $34\overline{1.4}$  $341.5$   $341.6$   $\ldots$   $341.6$  $34.1.7$  "  $34.1.8$  $"$  34.1.9  $"$  $\frac{34.110}{24.110}$   $\frac{44.111}{24.111}$  $342$  $34.21$  A: 34.24 \* \* \* 343CD DVD 34.31  $\begin{array}{ccc}\n\text{CD} & & \text{``} & \text{''} & \text{34.32} \\
\text{DVD} & & \text{34.4} & & \text{...} & & \text{...} \\
\end{array}$  $\n DVD \n 34.4 \n 34.5 \n 34.41 \n 34.42^{\circ} \n 35$  $34.5$   $3511$   $3512$  $35.1$  "  $35.1.1$   $35.1.2$  $35.2$  USB  $35.2.1$  $35.2.3$  Bluetooth  $35.3$  $35.4$   $35.41$  $35.4.2$   $35.4.3$   $35.5$   $36$  $361$   $361.1$   $361.2$  $361.3$   $362$   $363$   $364$ 第37章 管理打印作业 37.1 打印的工作方式 37.2 管理打印作业 37.2.1 管理单个文  $37.2.2$   $37.2.3$   $37.3$   $37.4$ 37.5 37.6 XPS 37.7 38  $\frac{381}{381.3}$   $\frac{381.1}{382}$   $\frac{382}{383}$   $\frac{383}{383}$ 38.1 <sup>2.12</sup> 38.1.1 " Windows " 38.1.2 38.1.3 38.4 38.2 38.4

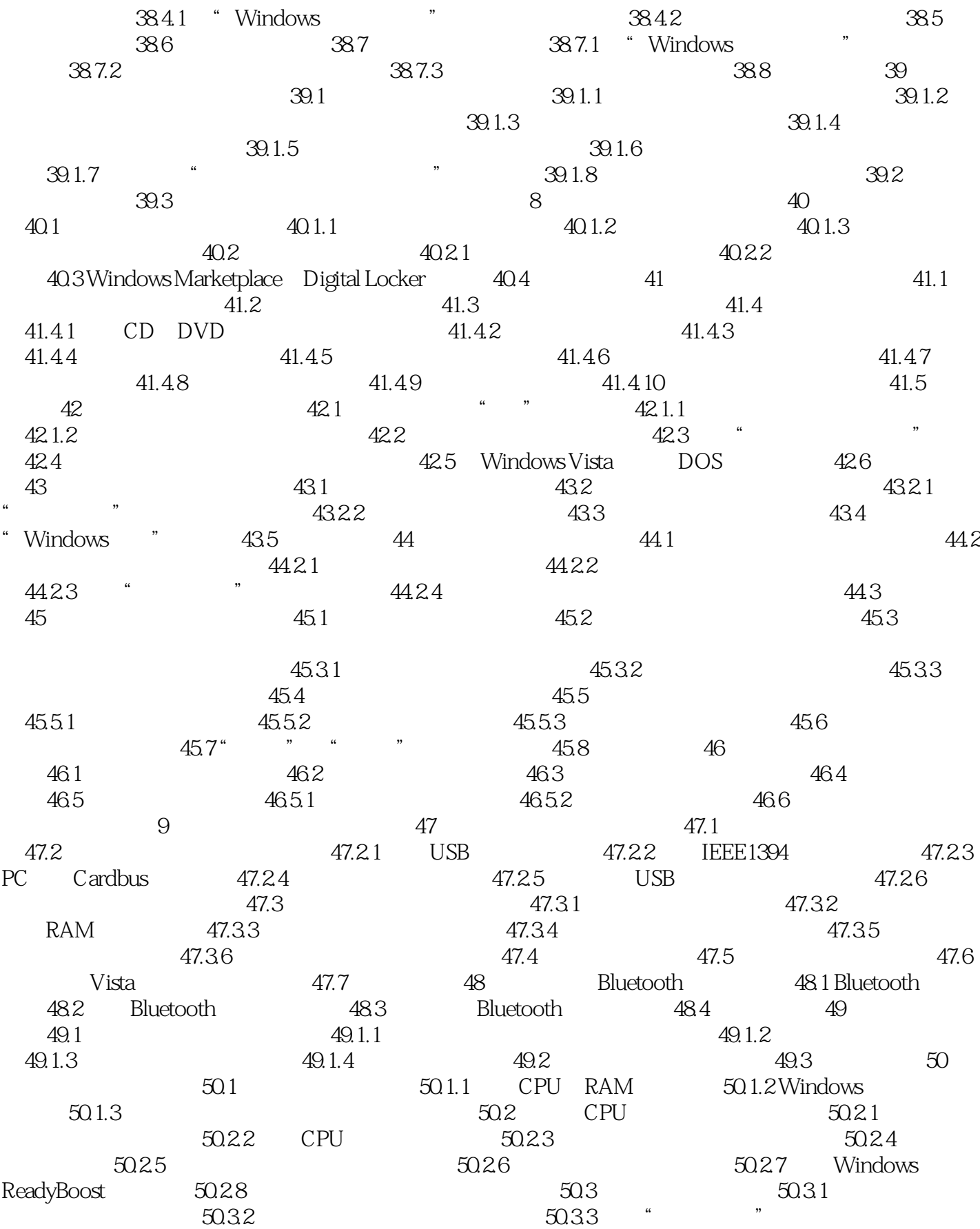

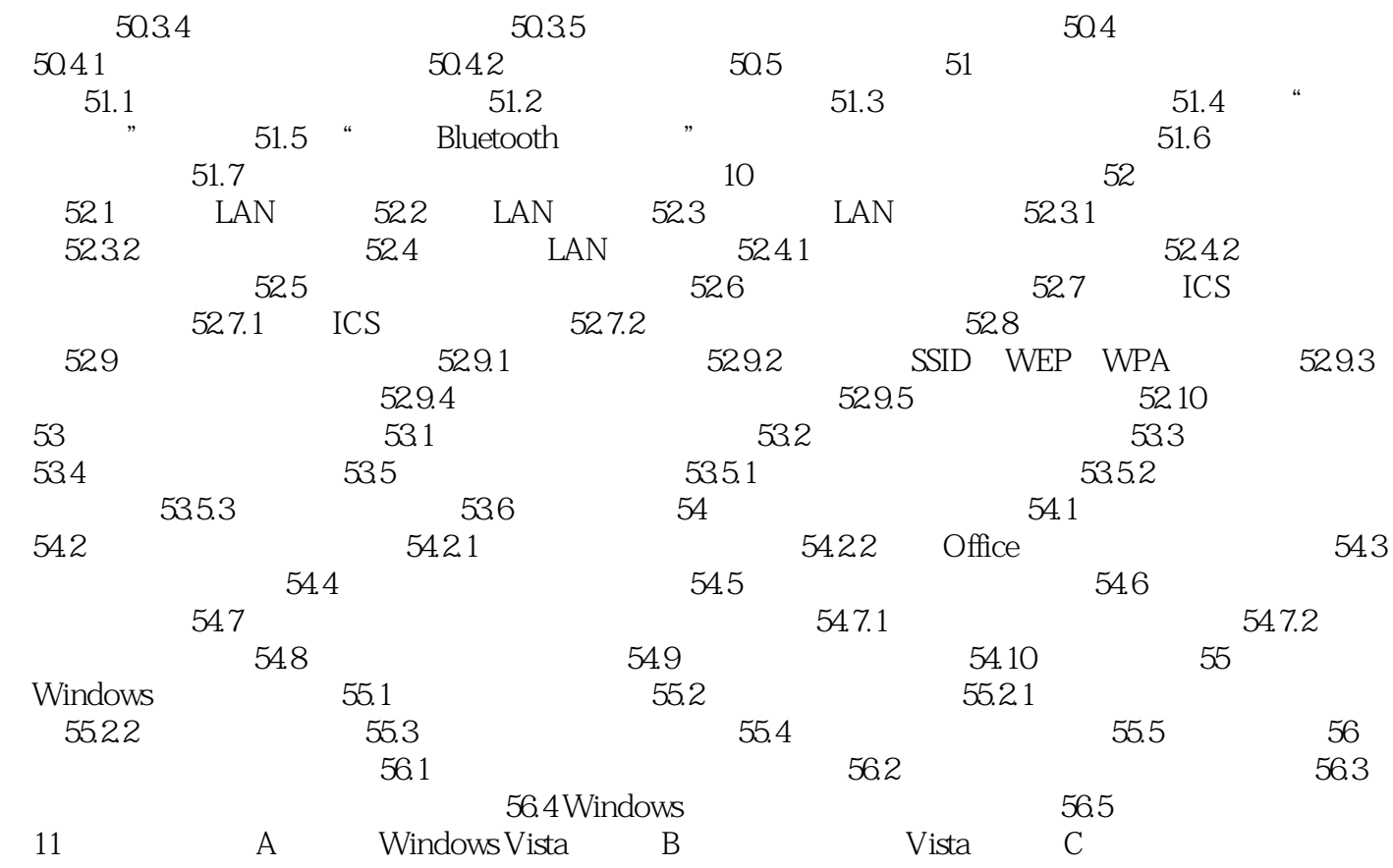

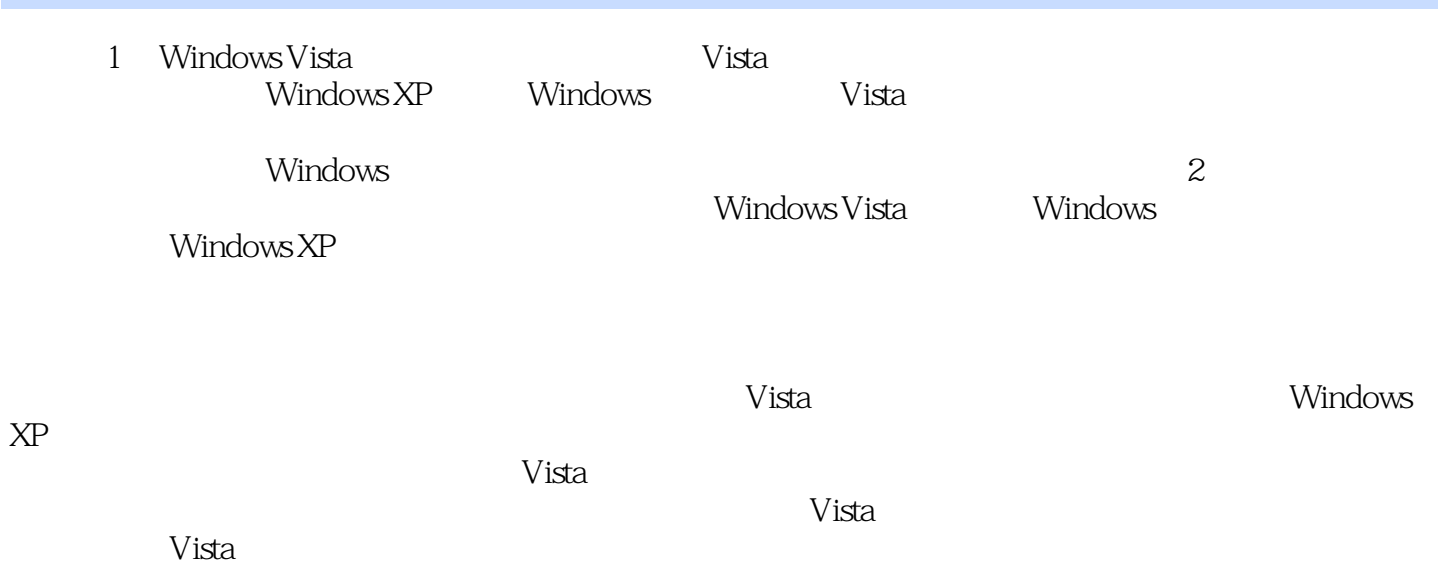

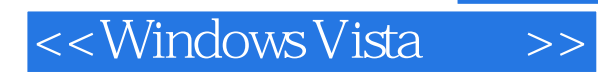

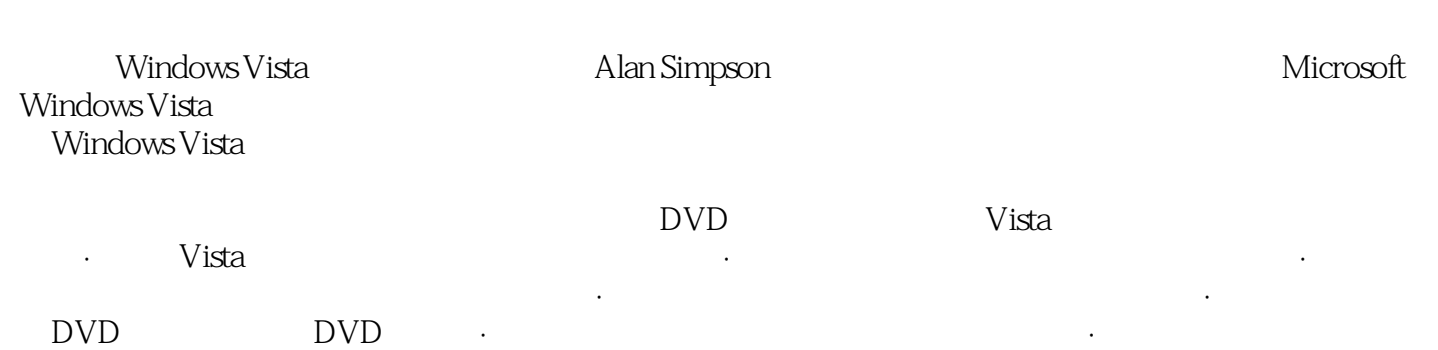

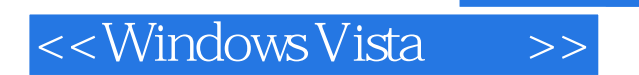

本站所提供下载的PDF图书仅提供预览和简介,请支持正版图书。

更多资源请访问:http://www.tushu007.com